## **CMP-405**

## Final Exam Solutions Fall 2019 Version 1

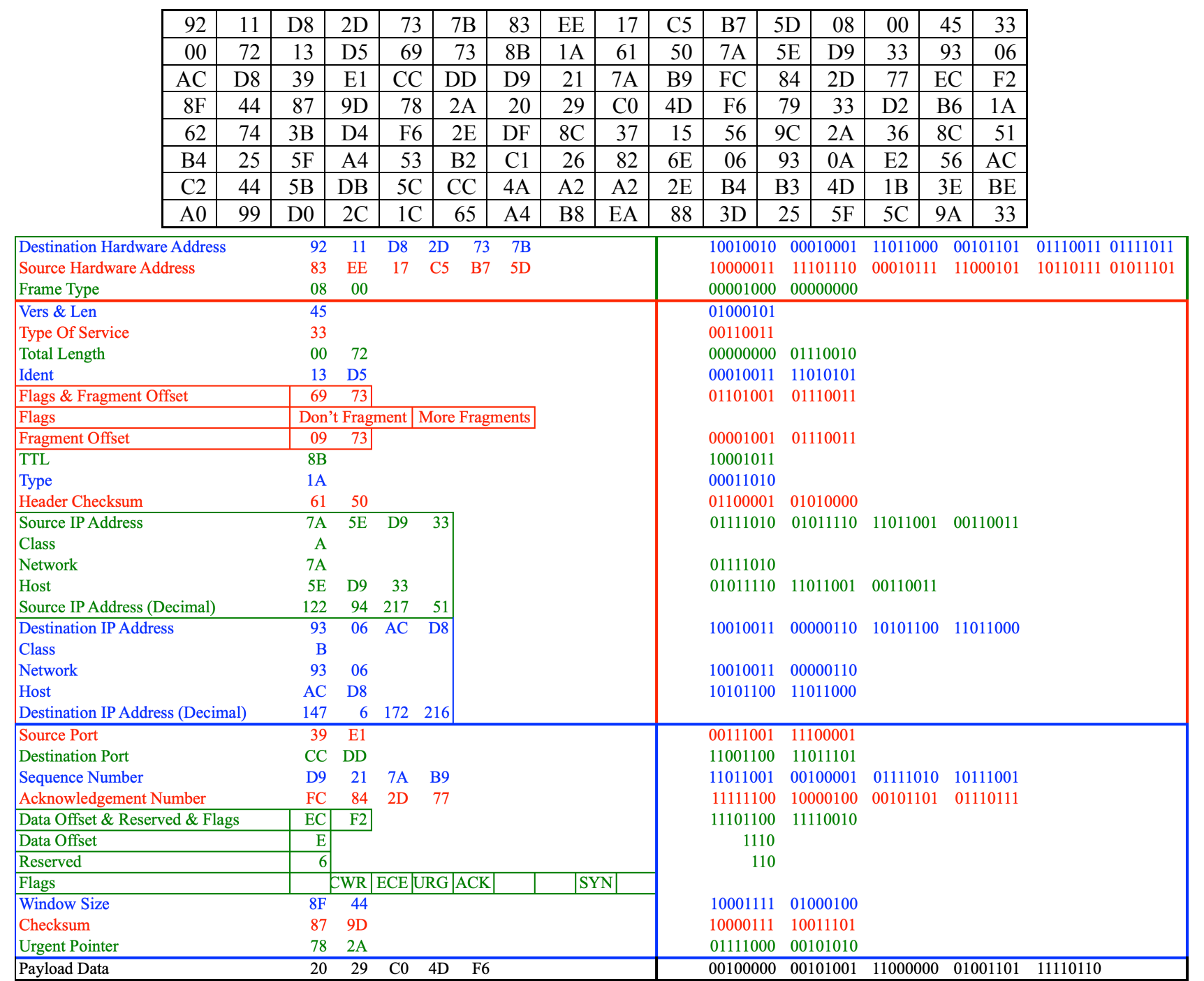

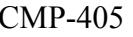

`

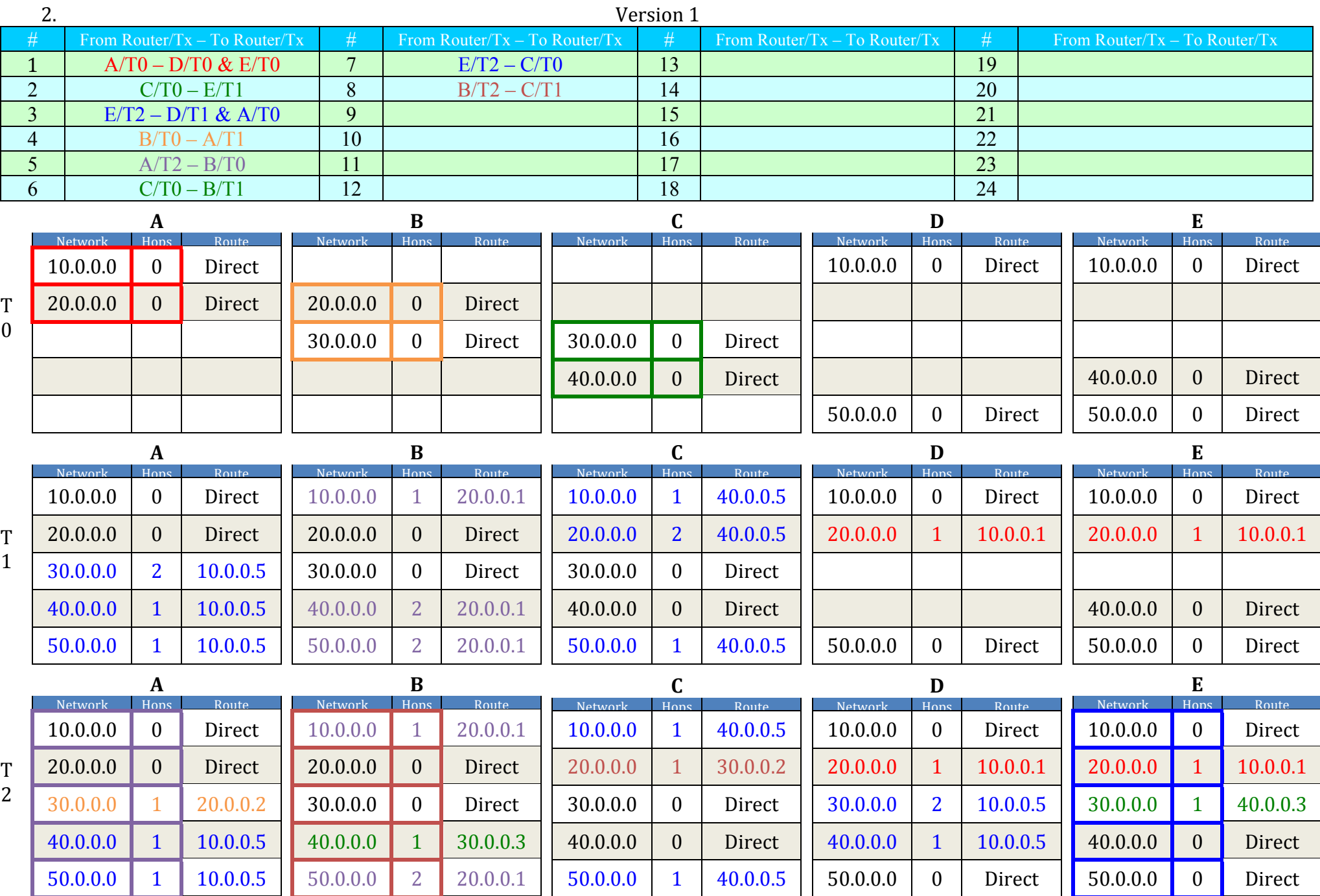

3.

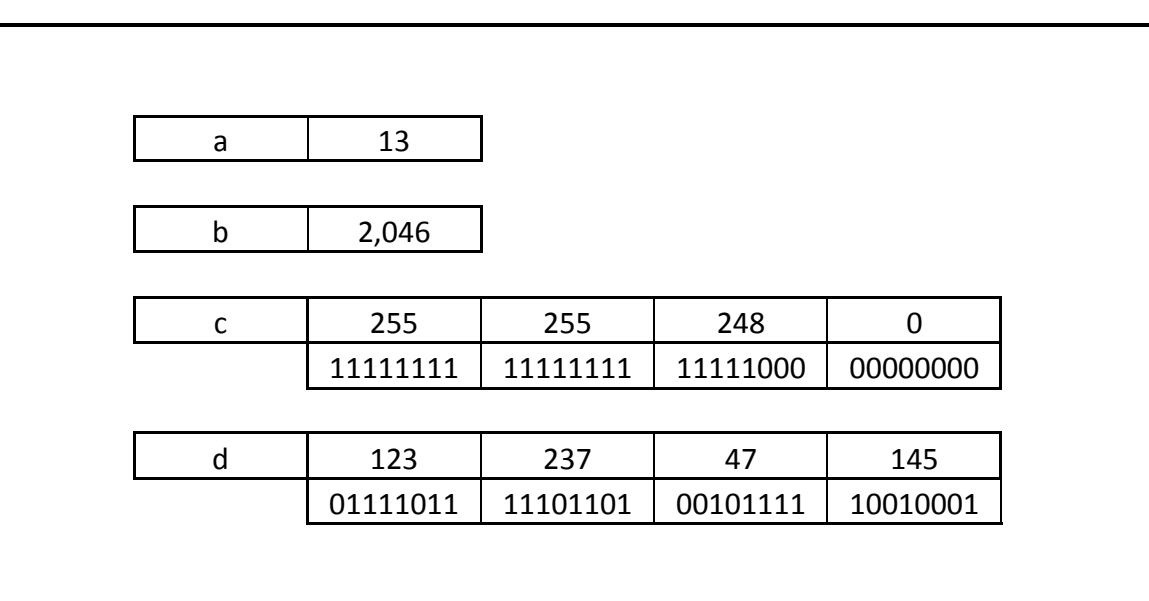

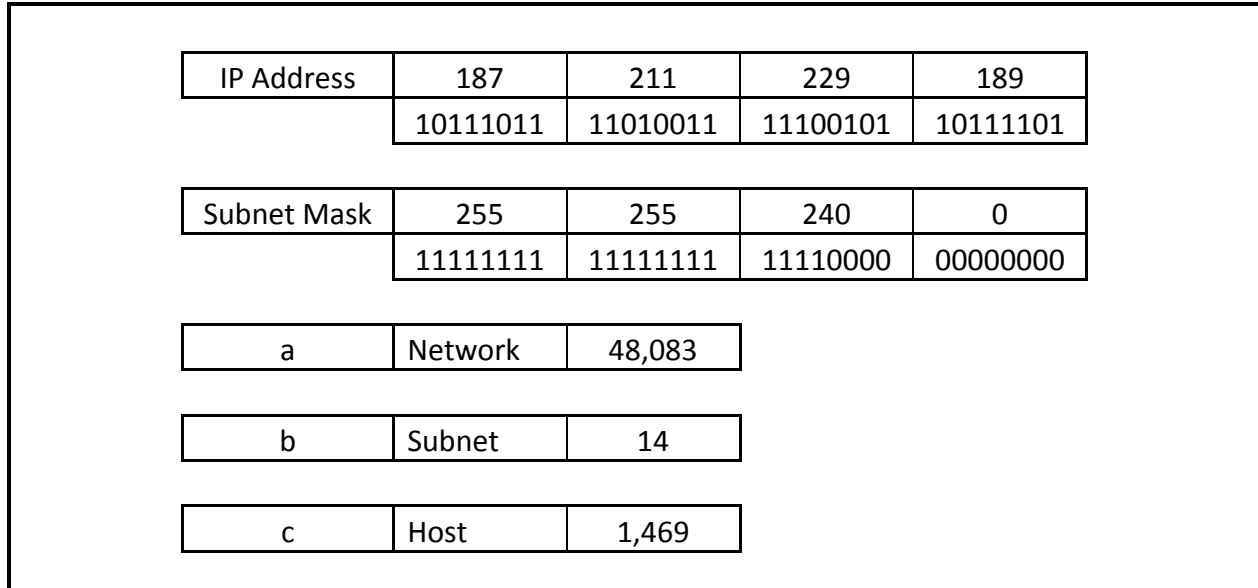

## **CMP-405**

## Final Exam Solutions Fall 2019 Version 2

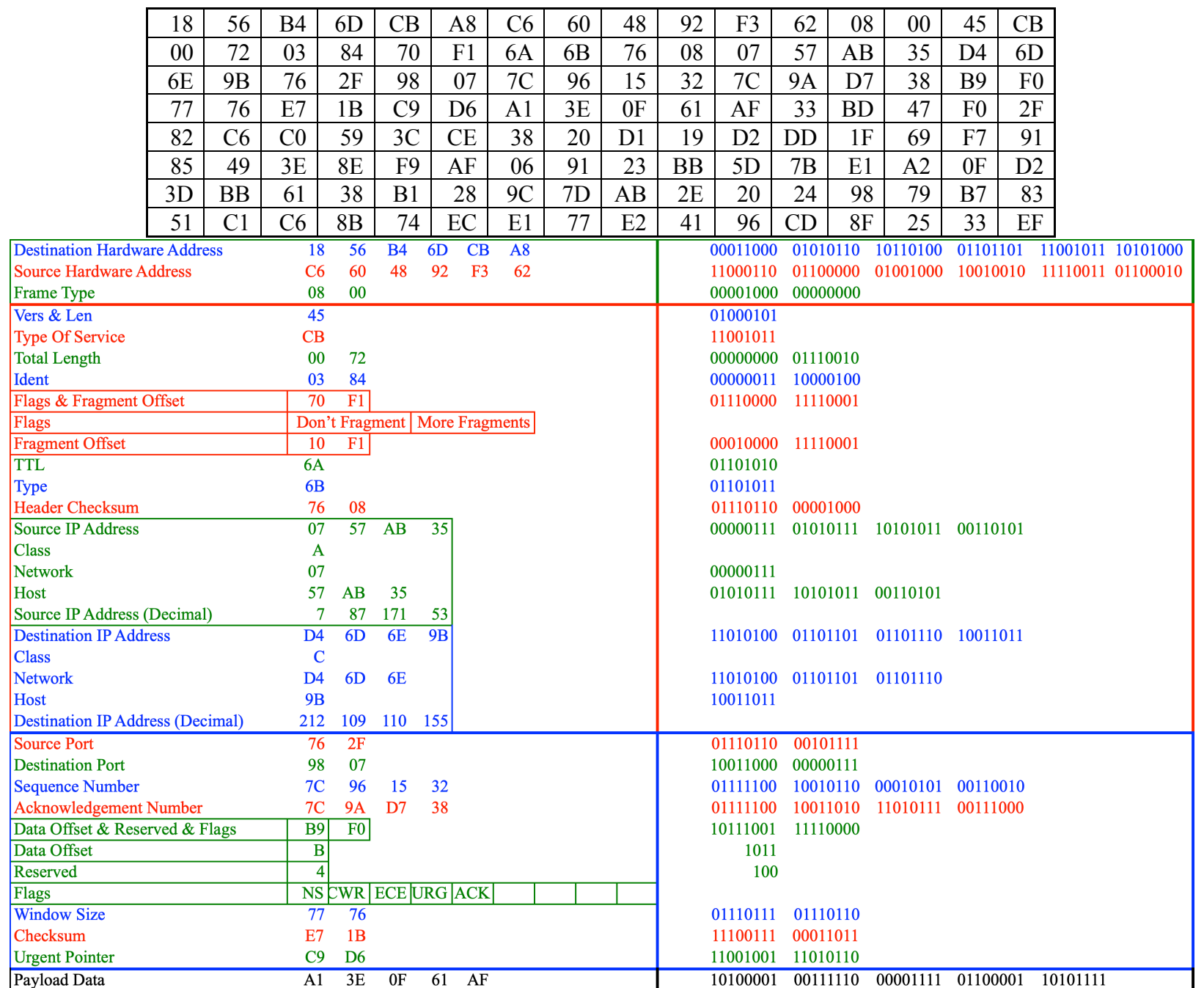

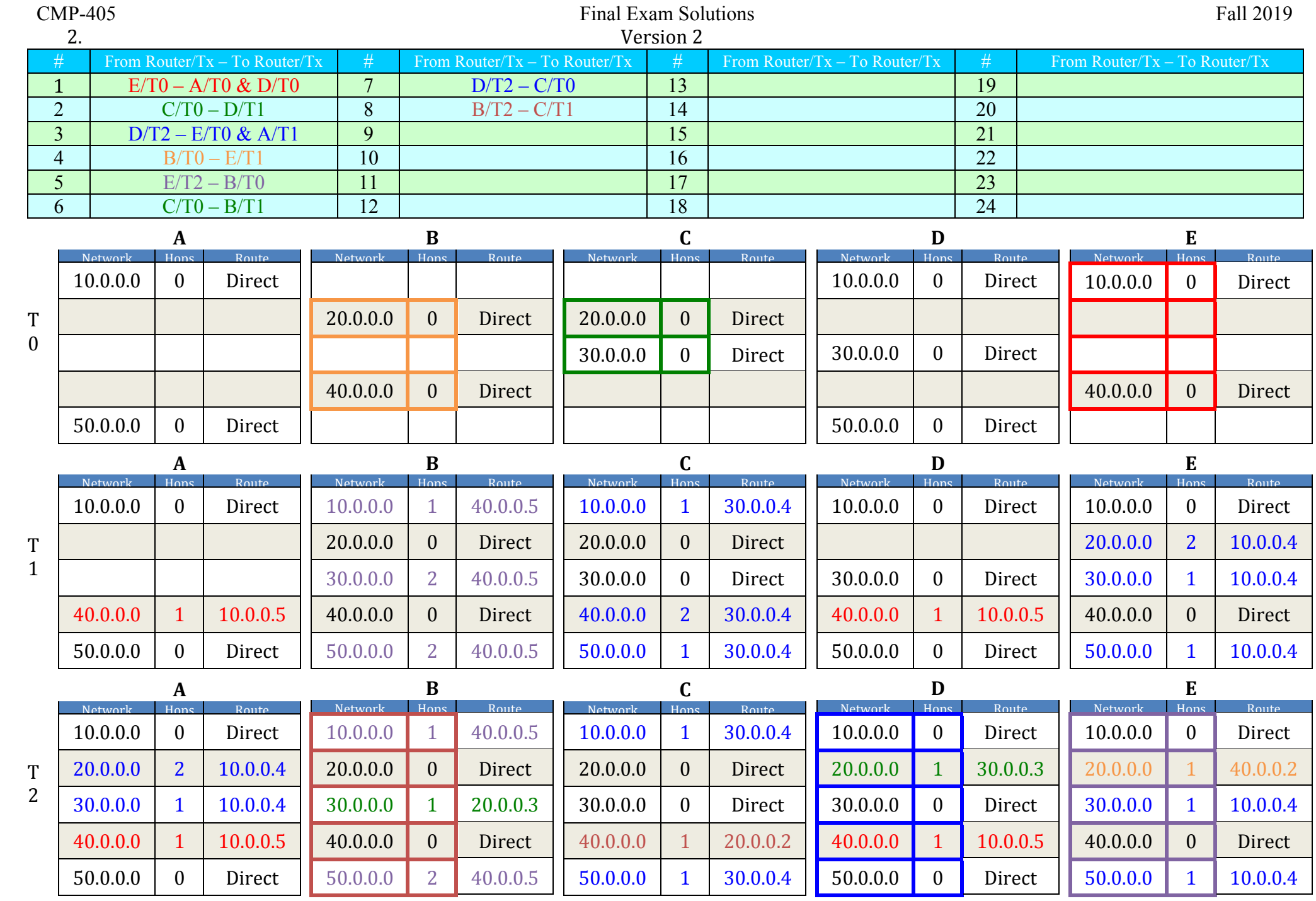

3.

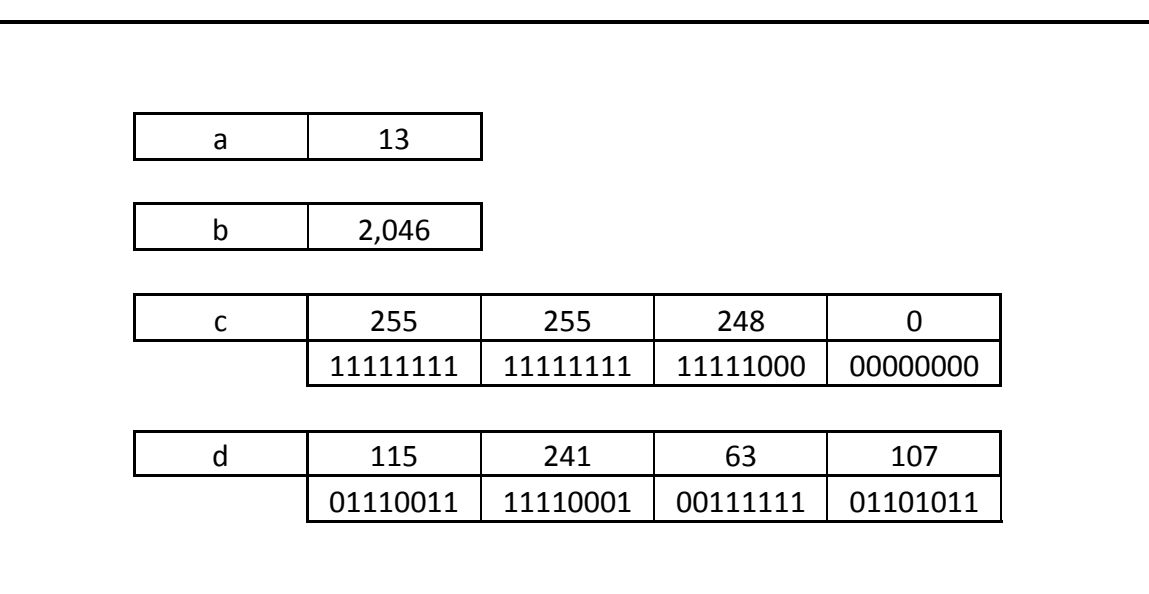

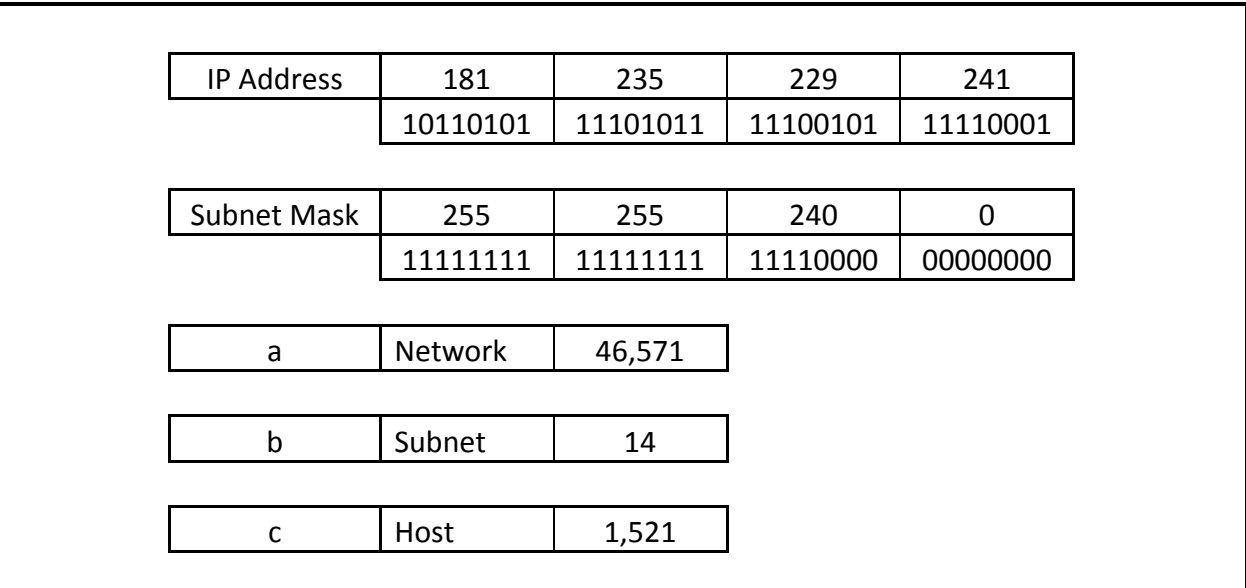